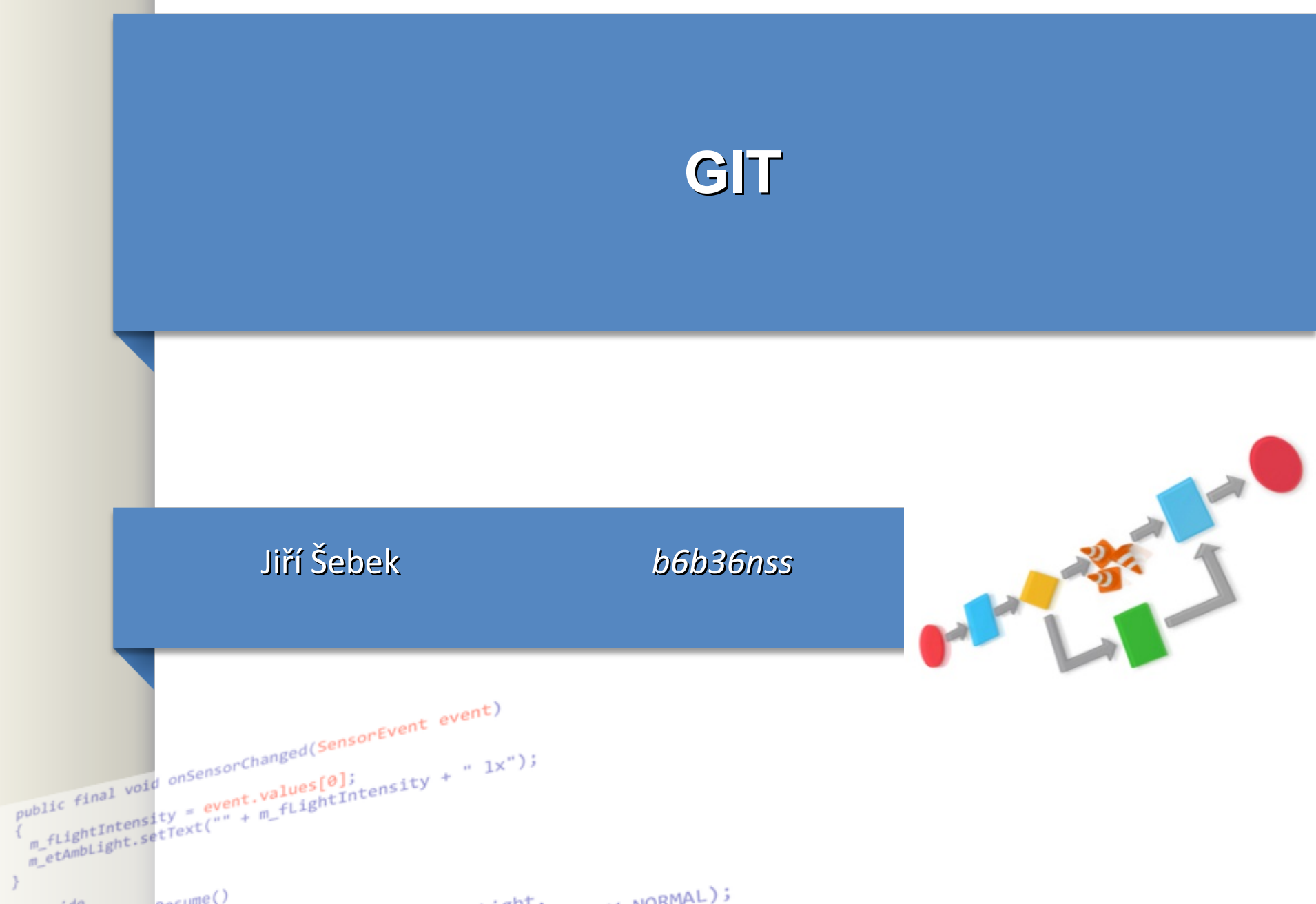

## **Obsah**

- Git commit **amend**
- Cherry picking
- Fork vs branch

2

## **Obsah**

**Git amend** 

3

- Úprava commit message posledniho commitu
- Udělat další kommit ale smazat minulý změna historie
	- git commit --amend -m "an updated commit message"
- Neupravovat takto cizí commity !
- Je potřeba pak force push do master remote.
	- Git push -f origin master
	- Pozor nebezpečný příkaz !

## **Obsah**

- Git commit **amend**
- **Cherry picking** 
	- Sjednotit jakekoli 2 commity (nejen posledni)
	- Složitější než git ammend
		- https://git-scm.com/docs/git-cherry-pick
- Fork ( vs branch)

4

- **clone** on the **GitHub** server side
	- Pro merge je vždy potřeba merge request (u branch není)